**Free mockups for Photoshop**

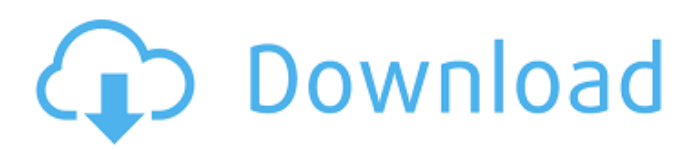

### **Mockup Download Free Photoshop Crack+**

If you are interested in learning more about Photoshop, consider one of the many books that have been written about Photoshop, including my earlier book Photoshop CS for Digital Photographers (see the Appendix for a link to the book). With that in mind, you can start using Photoshop for creating RAW images and even directly import the many RAW files already on your camera's memory card. Although this chapter provides an overview of the Photoshop RAW editor, the next section discusses how to work with RAW files in general. The Photoshop Raw Editor RAW is an uncompressed file format that can contain a range of image information, from noise to the minimum and maximum quality settings used when you shoot your image. The main advantage of using a RAW file, as opposed to the traditional JPG file format, is that when you open the file into Photoshop, you can edit it and retain all the original data. This means that you can change aspects of the image after the fact and still have original, unfiltered image data. When you shoot with the native RAW format (the camera doesn't record the RAW file format), you automatically record most of the other image file settings. For most of the work you do in Photoshop, these settings are the same as the camera's default settings. For the more advanced work and when you know the settings will be changed, you can access the RAW settings. And if you shoot in the RAW file format, you can decide whether you want to open the file in Photoshop and use the camera's default settings or load the RAW file from the memory card and use the RAW settings. I used the following steps to open a RAW image file using Photoshop: 1. Choose Adobe Photoshop Lightroom as your preferred method of loading and opening images in Lightroom. Alternatively, you can choose Windows Photo Viewer if you wish to import the photo into Lightroom. However, if you have other non-Lightroom photo editing software, you may have to use that software first, depending on the settings of your interface. 2. Open the file. An empty screen appears to allow you to import the file. 3. Choose Files Import. The file opens in Adobe Lightroom as a straight import. You can use Lightroom's Organizer interface to view and work with your image files. Lightroom includes the main features that you would expect to find on a consumer-oriented software package, including the ability to create and

### **Mockup Download Free Photoshop With Key For Windows**

The hardest part of being a professional photographer is not actually shooting, but rather choosing the best images from all the ones you have taken. Sometimes, they are imperfect, but sometimes, they are just great. Each of them can make your portfolio interesting, but some are simply more interesting than others. Choosing the best images is a tedious task, and it needs to be done by someone who knows what he is doing. You can hire a graphic designer or a photographer to make the job easier, but at the end, the cost per finished product remains the same. There are more and more graphic designers and photographers making a living by doing what they do best. And a freelancer can surely make a great photo of your wedding, but he won't be able to produce the 30 quality photos you need to sell your portfolio. Photoshop for Photographers and Graphic Designers Using Photoshop and GIMP as a professional graphic designer or a photographer can be tricky if you have no idea how to use the professional version of Photoshop. To be able to edit any image in photoshop you need to know what kind of tools you have, and what each of them does. Photoshop is a professional image editor, and it comes with a lot of different tools. Adobe Photoshop is a professional graphics editor created by the people at Adobe. It is the most used and most powerful program for image editing on the market. You can find elements of Photoshop for graphic designers here, and for photographers, here. Using Photoshop professionally means you need to understand some of its most complex and powerful tools, which are sometimes not that easy to master. Even if you are a graphic designer or a photographer with a lot of experience, Photoshop can still be a bit of a pain to use. Most graphic designers and photographers use Adobe Photoshop. This image editing program allows you to create all kinds of graphics. It can be used for everything, from image creation to web design. The thing you might not know is that you don't have to pay a lot to get a fully functional version of Photoshop. There are free apps available for Android and iPhones, such as Photoshop Express and Photoshop. Adobe Photoshop (Software) Adobe Photoshop is a professional graphic software produced by Adobe Systems. It is a photo editor created specifically for image editing. Photoshop is one of the most popular graphics 05a79cecff

# **Mockup Download Free Photoshop Crack Free Download**

You can use the regular paint brush to create an image effect. The Paintbrush is an object with which you can paint on your canvas. It can be set to a brush size and number of colors, and the tool can be used over an existing image. When you paint with the Paintbrush, the tool's paint color defaults to black; otherwise, it defaults to the system color. You can use the Pen tool to draw lines and shapes on your canvas. The Pen tool always picks up a color and size corresponding to the last selection you made using the Tool options. You can use the Pen tool to create shapes or simple objects in your image. It can be very difficult to tell what exactly is going on in the image until you have the benefit of a full resolution version. However, it can be easy to tell if something is out of place. Pixel errors are easy to notice with the Photographic Effect Filter: Some Photoshop effects allow you to quickly see how they work. Some of them are free: Eye Dropper can be used to easily fill in a color from any highlighted part of the image (only applicable when you're using the "Paint Bucket" tool). The sample below illustrates how to use the eye dropper tool (in the paint bucket tool) to sample any specific color in the image: Pixel Smart Brush allows you to sample and use colors from anywhere on your canvas. You don't need to have any of your colors selected to use the Pixel Smart Brush. You can quickly crop images so that you're looking at the specific region you want to edit. You can use the Crop tool to select a rectangular region of the image to crop to (see below). Text in Photoshop is a simple tool that allows you to easily add text to your images. You can create basic text in Photoshop using either the Text tool or the Placeholder text tool. The Text tool offers many different options, such as ability to adjust the text's alignment, settings for Text Paths, justification, text orientation, line spacing, and line height. Adding text to a layer in Photoshop is a simple process. You select a text tool, type text into the tool, and click to place the text in the desired position. When you use the Rectangular Selection tool, you're selecting an area of the image. When you resize the selection, the selection changes, too. This means that if you start to select

### **What's New in the?**

Comparison of clinical, demographic, radiological, and laboratory findings ![](IJOrtho-52-203-g

# **System Requirements:**

Windows 7 or greater (64-bit) Intel Dual Core i5-4590 or AMD equivalent 8 GB RAM (16 GB recommended) 2 GB GPU memory Mac OS X 10.7.5 or greater Intel i5 2.7 Ghz or AMD equivalent Linux 3.11 or greater Intel i3 or AMD equivalent DVD-ROM drive Key

[https://landskronacityguide.com/wp-content/uploads/2022/07/download\\_adobe\\_photoshop\\_hp.pdf](https://landskronacityguide.com/wp-content/uploads/2022/07/download_adobe_photoshop_hp.pdf) <http://www.studiofratini.com/adobe-photoshop-express-mod-v9-6-2-for-android-apk-premium/> <https://sushira.by/photoshop-action-animated-gif-tutorial/> [https://genezabrands.com/wp-content/uploads/2022/07/Photoshop\\_Lite\\_\\_\\_Tlchargement\\_gratuit.pdf](https://genezabrands.com/wp-content/uploads/2022/07/Photoshop_Lite___Tlchargement_gratuit.pdf) [https://innovia-lab.it/wp-content/uploads/2022/07/photoshop\\_psd\\_album\\_free\\_download.pdf](https://innovia-lab.it/wp-content/uploads/2022/07/photoshop_psd_album_free_download.pdf) <https://bookland.ma/2022/07/01/adobe-photoshop-download-free/> [https://xcconcepts.com/wp-content/uploads/2022/06/download\\_how\\_to\\_free\\_download\\_linux.pdf](https://xcconcepts.com/wp-content/uploads/2022/06/download_how_to_free_download_linux.pdf) <http://topfleamarket.com/?p=24179> <http://www.propertymajalengka.com/wp-content/uploads/2022/07/vanapan.pdf> [https://www.periodicoelapogeo.com.ar/site/advert/how-to-download-fonts-or-font-files-for-free-download-creative-bootcamp](https://www.periodicoelapogeo.com.ar/site/advert/how-to-download-fonts-or-font-files-for-free-download-creative-bootcamp-digital-photography/)[digital-photography/](https://www.periodicoelapogeo.com.ar/site/advert/how-to-download-fonts-or-font-files-for-free-download-creative-bootcamp-digital-photography/) <https://festivaldelamor.org/adobe-photoshop-cc-2020-20-1-211-mod-apk/> <https://aposhop-online.de/2022/07/01/download-adobe-photoshop-cc-2019-crack/> <https://www.careerfirst.lk/system/files/webform/cv/mixer-brush-tool-photoshop-download.pdf> <http://stv.az/?p=10177>

<https://himarkacademy.tech/blog/index.php?entryid=5608>

[https://skilled-space.sfo2.digitaloceanspaces.com/2022/07/adobe\\_photoshop\\_sketch\\_download\\_for\\_android.pdf](https://skilled-space.sfo2.digitaloceanspaces.com/2022/07/adobe_photoshop_sketch_download_for_android.pdf) <https://4healthynature.com/wp-content/uploads/2022/07/rendawa.pdf> <https://www.cameraitacina.com/en/system/files/webform/feedback/how-to-download-photoshop-2018.pdf> <https://topdriveinc.com/wp-content/uploads/2022/06/yeliben.pdf>